## Semestrálna písomka

Každá úloha je za 2 body.

- 1. Predpokladajte, že odosielateľ aj príjemca sú priamo napojení na ten istý router. Prenosová rýchlosť medzi odosielateľom a routrom je R1 a medzi routrom a príjemcom je R2. Aká je doba od začiatku odoslania až po doručenie celého paketu dĺžky L príjemcovi v prípade, že router nerealizuje žiadnu inú komunikáciu?
- 2. Napíšte úlohu prezentačnej vrstvy referenčného modelu ISO/OSI a uveďte či a kedy sa jej funkcionalita realizuje aj v referenčnom modeli TCP/IP.
- 3. Napíšte, ako a na čo sa používajú cookies v protokole HTTP.
- 4. Aký je rozdiel medzi aktívnym a pasívnym módom FTP prenosov? Existuje situácia pri komunikácii cez FTP protokol, kedy ani aktívny ani pasívny mód nie je potrebné realizovať? Ak áno, aká?
- 5. DNS umožňuje priradiť viac doménových mien jednej IP adrese a aj viac IP adries jednému doménovému menu. Načo je to dobré? Kde sa to dá využiť?
- 6. Aký je vzťah soketu a portu? Je možné, aby viac soketov počúvalo na tom istom porte? Môže počúvať jeden soket na viacerých portoch? Za akých okolností to možné je a za akých nie je?
- 7. Napíšte, aká bude hodnota kontrolného súčtu dĺžky 16 bitov, ak ho počítame z nasledujúcich dát: 1010 1010 1010 1010 1010 1010 1010 1010
- 8. V okne príjemcu majú náhodou všetky datagramy veľkosť 1000 bajtov. Nachádzajú sa v ňom datagramy so sekvenčnými číslami 4000, 5500 a 6500. Hodnota rcv\_base je nastavená na 2500. Práve došiel datagram so sekvenčným číslom 2500 a dĺžkou 1500 bajtov. Aké bude číslo potvrdenia, ktoré pošleme odosielateľovi?
- 9. Napíšte, aký kontrolný mechanizmus TCP protokolu zabezpečuje jeho spravodlivosť. Napíšte, či je TCP spravodlivé aj voči UDP prenosom a prečo.
- 10. Router má nasledovnú smerovaciu tabuľku. Napíšte, čo sa stane s datagramom s cieľovou IP adresou 100.24.1.1 a čo s datagramom s cieľovou IP adresou 100.21.1.1.

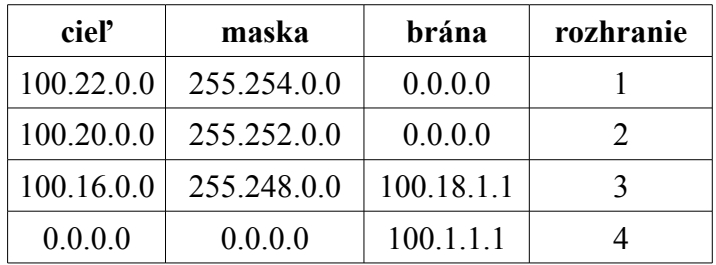

- 11. Povedzme, že ste sieťoví administrátori firmy, ktorá má k dispozícii sieť 100.100.100.0/25. Máte túto sieť rozdeliť na dve rovnako veľké podsiete. Napíšte povolený rozsah IP adries pre koncové stanice v každej z týchto dvoch podsietí.
- 12. Vo vašej privátnej sieti má vaša stanica IP adresu 192.168.1.1 a váš NAT router má na WAN rozhraní IP adresu 10.12.22.1 a LAN rozhraní 192.168.0.1. Predpokladajme, že vaša stanica pošle datagram s cieľovou adresou 158.197.31.4 na port 21. Aký riadok sa zapíše do prekladovej tabuľky NAT routra?
- 13. Popíšte princíp fungovania programu traceroute.
- 14. Vymenujte, akými spôsobmi sa môže prideliť identifikátor rozhrania v unicastových IPv6 adresách
- 15. Popíšte spôsob šírenia paketov pri metóde kontrolovaného zaplavenia reverse path forwarding pre broadcastové smerovanie.

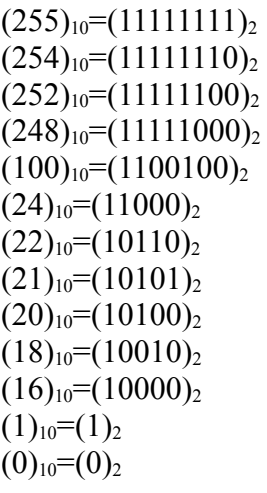